## BlueDv Turn off Talk Alias

Under Settings.
Tick the box that says "NO INDAND DATA" then be certain to SAVE it.

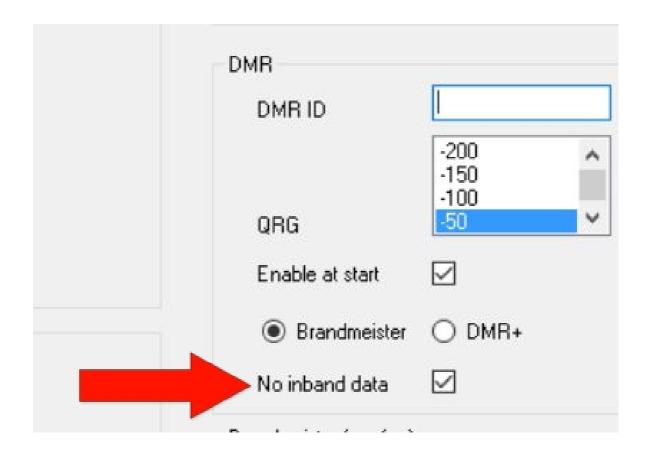